## ソフトウェアトークンのダウンロード手順(法人)

## 1. しんきん(法人)ワンタイムパスワード SHINKIN ELLER の入手方法

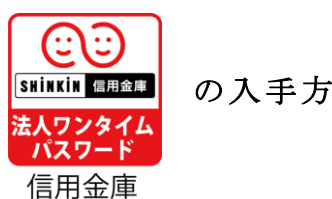

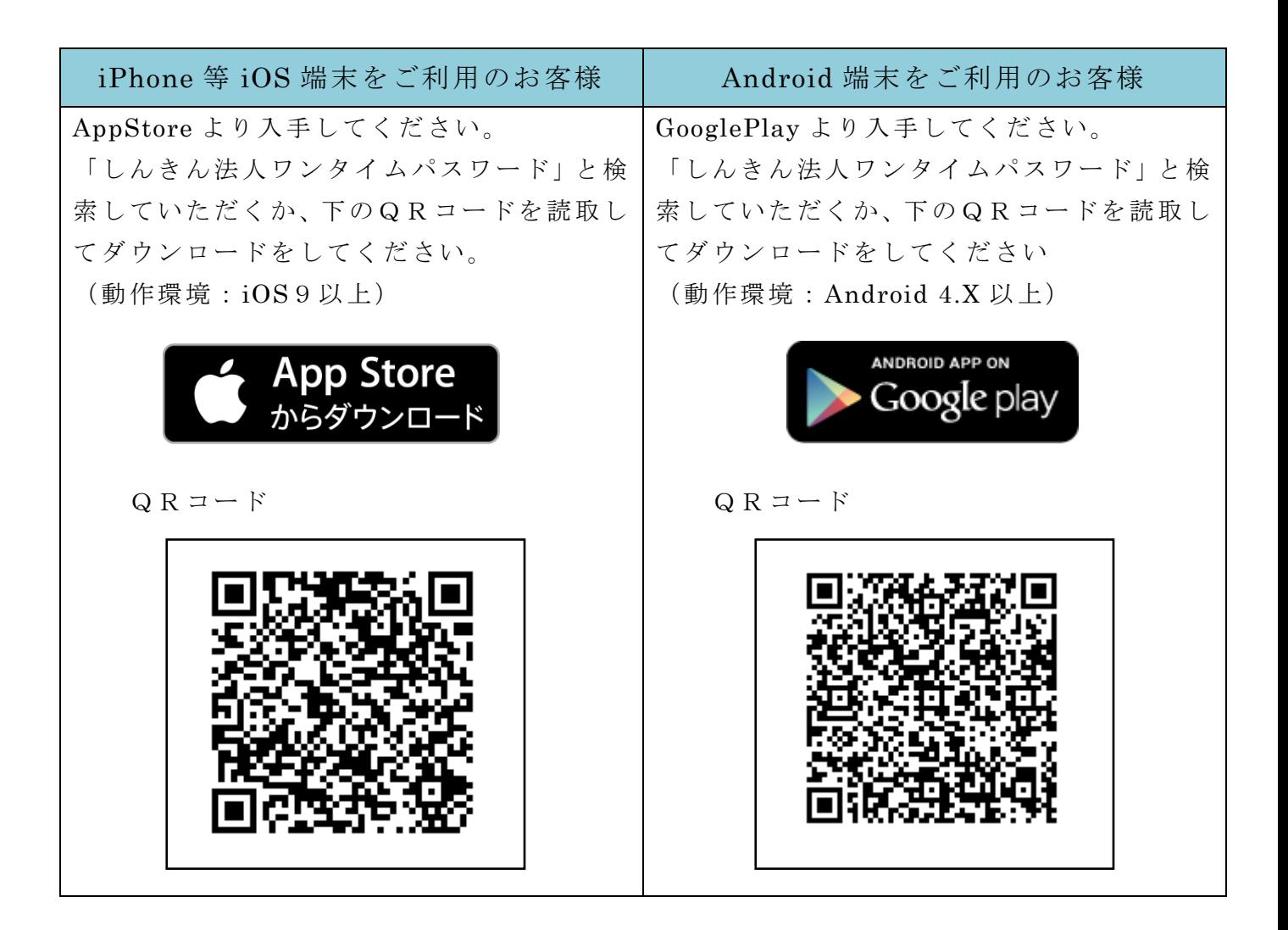